Муниципальный этап всероссийской олимпиады школьников по информатике 2021 г.

## 10 класс (100 баллов) (180 мин)

*1.* (10 баллов) «Десятки» Определить, чему равна цифра десятков в числе.

Входные данные: 1 натуральное число, не превышающее 300000.

Примеры:

| N∘ | Входные данные | Выходные данные |
|----|----------------|-----------------|
|    | ⌒ ・            |                 |
|    | 40             |                 |

*2.* (20 баллов) «Простые числа» Дано натуральное число n не превышающее 100. Вывести на экран n первых простых чисел .

Входные данные: c клавиатуры считывается одно натуральное число, не превышающее 100.

Выходные данные: Нужно вывести N простых чисел, разделенных 1 пробелом.

Пример:

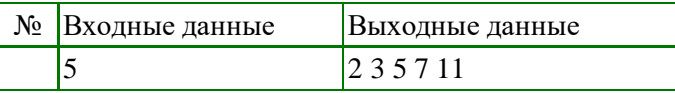

*3.* (20 баллов) «Поездка на рыбалку» Дед Степан собрался на рыбалку на озеро половить гольца. По пути у него N речек, для каждой указано L - глубина в сантиметрах. Вездеход деда Степана может преодолевать речки глубиной не более 100 см. Напишите программу, которая определит, сможет ли дед Степан доехать до озера или развернется и приедет обратно.

Входные данные: в первой строке указано N –количество речек на пути и далее N строк, в каждой из которых дано число L - глубина реки в сантиметрах. Значение переменных L и N не превышает 1000.

Выходные данные: выведите «Да», если дед Степан доберется до озера, и «Нет» и через пробел номер речки, которую он не смог преодолеть, если не доберется. Больше ничего выводить не нужно.

Пример:

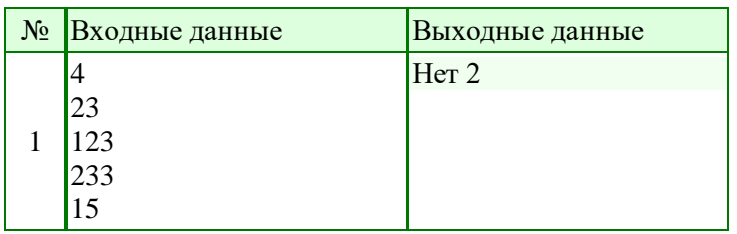

*4. (30 баллов)* «Красивые числа». Будем называть число красивым, если в нем есть две рядом стоящие одинаковые цифры. Например, число 332.

Напишите программу, которая определит сколько красивых чисел от 1 до N включительно.

Входные данные: с клавиатуры считывается одно натуральное число N, не превышающие 1000000.

Пример:

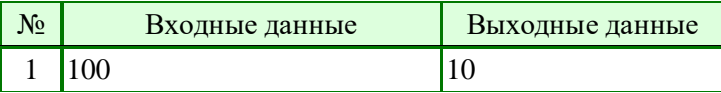

*5.* (20 баллов) «Буква А-2» Подсчитать количество букв А во введенных пользователем строках. Регистр буквы не имеет значение. Длина строки не превышает 256 символов.

Входные данные: в первой строке указано N – количество строк, идущих далее.

Пример:

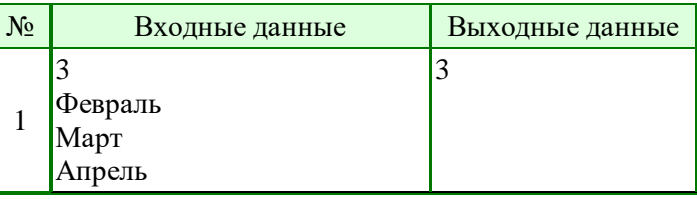